Федеральное государственное образовательное бюджетное учреждение высшего образования «Финансовый университет при Правительстве Российской Федерации» (Финансовый университет)

Колледж информатики и программирования

## МЕТОДИЧЕСКИЕ РЕКОМЕНДАЦИИ

по выполнению и оформлению курсового проекта

по профессиональному модулю ПМ.03 Участие в интеграции программных модулей

специальности 09.02.03 Программирование в компьютерных системах

Рассмотрены

предметной (цикловой) комиссией

программирования в компьютерных системах

«<sup>4</sup>» *ClHnAupA* 20<sup>23</sup>г.

Председатель предметной (цикловой) комиссии:

 $\frac{1}{2}$  /T.F. Akcëhoba/

Преподаватели Австинг /Т.Г. Аксёнова/

Holy IT.M. KupeeBal

Москва 2023

# **СОДЕРЖАНИЕ**

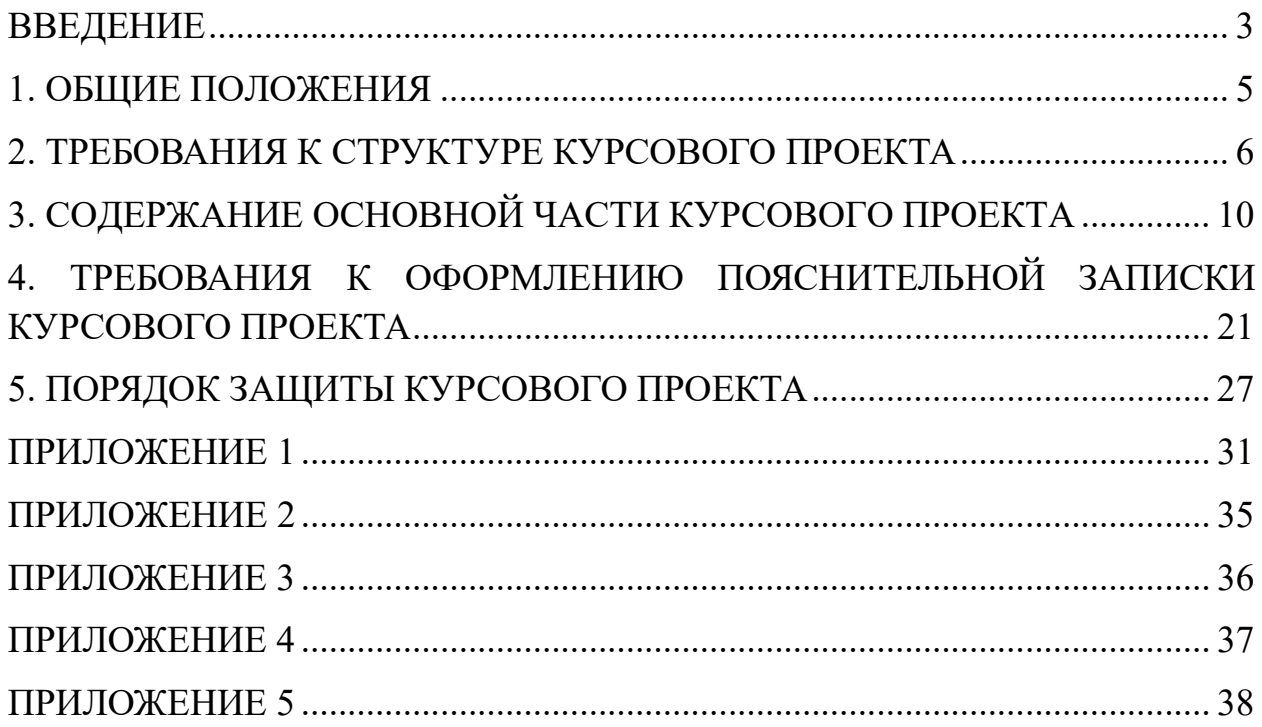

### ВВЕДЕНИЕ

Курсовой проект является одной из форм учебной деятельности, которая выполняется студентом самостоятельно под руководством преподавателя. Курсовой проект представляет собой учебно-исследовательскую деятельность, требующую от студентов освоения элементов научного исследования. Выполнение курсового проекта направлено на формирование у студентов способности самостоятельно мыслить, анализировать и сопоставлять факты, обобщать и логически излагать материал. В результате выполнения курсового проекта у студентов формируется субъективно новое знание по одной из частных проблем.

В ходе работы над курсовым проектом у студента развивается научная наблюдательность, студент учится не только находить необходимую информацию, но и корректно ее использовать в своем исследовании, грамотно демонстрировать, как и откуда были получены те или иные сведения, и каково их значение для данного исследования.

Курсовой проект способствует формированию у студентов опыта самостоятельного научного творчества, повышению уровня теоретической и профессиональной подготовки, лучшему усвоению учебного материала.

В процессе работы над проектом студент должен показать практические навыки работы с персональным компьютером, анализировать различные источники литературы, делать обоснованные выводы и предложения.

Во время курсового проектирования студенту необходимо показать умение подбирать и обоснованно использовать научную литературу, понимать логику изложения материала, уметь систематизировать данные, обрабатывать фактический материал, делать обобщения и выводы, увязывать теорию с практикой и современной действительностью.

В результате выполнения курсового проекта студент должен продемонстрировать следующие умения:

- выполнять предпроектное исследование предметной области, в рамках которой ведется разработка программного обеспечения;

- осуществлять анализ требований и проектирование программного обеспечения на основе проведенного предпроектного обследования предметной области;

- осуществлять разработку кода программы на языке программирования С#;

- создавать программу по разработанному алгоритму;

- выполнять отладку и тестирование программы;

- оформлять документацию на программное средство;

- использовать различные инструментальные средства проектирования, разработки, тестирования, отладки и документирования программного обеспечения.

Методические рекомендации по выполнению курсового проекта по профессиональному модулю ПМ.03 Участие в интеграции программных модулей для специальности 09.02.03 Программирование в компьютерных системах содержат общие положения, порядок выполнения курсового проекта, структуру курсового проекта, требования к содержанию и оформлению курсового проекта, а также приложения, содержащие примеры оформления структурных элементов курсового проекта.

Методические рекомендации составлены в соответствии с рабочей программой по профессиональному модулю ПМ.03 Участие в интеграции программных модулей для специальности 09.02.03 Программирование в компьютерных системах.

Методические рекомендации предназначены для оказания помощи студентам в организации работы по курсовому проектированию.

### 1. ОБЩИЕ ПОЛОЖЕНИЯ

Курсовой проект по профессиональному модулю ПМ.03 Участие в интеграции программных модулей способствует закреплению, углублению, обобщению и прикладному применению знаний и умений, формируемых студентами при изучении междисциплинарных курсов МДК.03.01. Технология разработки программного обеспечения, МДК.03.02. Инструментальные средства разработки программного обеспечения, МДК.03.03 Документирование и сертификация и МДК.03.04 Основы проектной деятельности.

Студенты выполняют курсовой проект по утвержденной теме в соответствии с утвержденным графиком. Примерная тематика курсовых проектов представлена в Приложении 1.

Курсовой проект может стать составной частью (разделом, главой) дипломного проекта.

В отдельных случаях допускается выполнение курсового проекта по одной теме группой студентов.

При подготовке курсового проекта необходимо соблюдать принципы академической честности; запрещается использование технологий искусственного интеллекта в целях способствования развития аналитических, концептуальных и практических навыков у студента.

## ТРЕБОВАНИЯ К СТРУКТУРЕ КУРСОВОГО ПРОЕКТА

Курсовой проект включает в себя разработанное и протестированное программное средство и пояснительную записку с сопроводительными материалами.

Пояснительная записка курсового проекта должна включать в себя:

- титульный лист установленного образца;

- отзыв руководителя;

- содержание;

- введение с обоснованием актуальности темы, формулировкой целей и задач проекта;

- обоснование выбора алгоритма для решения поставленной задачи из известных алгоритмов или создание оригинального (собственного) алгоритма;

- описание алгоритма для решения поставленной задачи;

- руководство для пользователя;

- заключение, включая выводы и рекомендации относительно возможностей использования материалов работы;

- список использованных источников на бумажных носителях либо в электронном виде и интернет-ресурсов;

- приложения.

Объем пояснительной записки курсового проекта должен быть не менее 10-15 страниц.

Образец титульного листа представлен в Приложении 2. Образец отзыва руководителя представлен в Приложении 3. Образец содержания курсового проекта представлен в Приложении 4.

### Во введении курсового проекта:

- кратко описывается текущее состояние рассматриваемого вопроса/проблемы до разработки и внедрения программного продукта;

- формулируются цели и задачи проекта;

- обозначаются объект и предмет исследования;

- обозначаются основные методы и источниковая база исследования;

- обосновывается актуальность предлагаемого программного решения;

- описывается основное функциональное назначение разрабатываемого в рамках курсового проектирования программного средства;

- перечисляются инструментальные средства и языки проектирования и разработки программного обеспечения.

### Примерный объем введения – 1-2 страницы.

### Примечание

Объект исследования – это термин, обозначающий существование в материальном мире явления, независимого от сознания человека, но деятельность которого направлена на его исследование и изучение. Объект является отдельной частью во всем научном познании. Тема научного проекта всегда тесно связана с объектом исследования.

Предмет исследования – это одна из множества сторон, часть или свойство явления, составной элемент изучаемого объекта. Автору работы важно разобраться и понять, что именно он изучает, какую конкретно характеристику объекта. То есть, ответить на вопрос: «Какой процесс, проблема, закономерность или явление всего объекта рассматривается в работе?».

### Пример

Тема курсового проекта: «Разработка и внедрение научнометодического инструментария сетевого обучения студентов учреждений профессионального образования».

Объект исследования: сетевое обучение студентов учреждений профессионального образования.

Предмет исследования: научно-методический инструментарий сетевого обучения.

### Примечание

Общенаучные методы исследования делятся на 2 категории:

1) теоретические (анализ, синтез, индукция, дедукция, абстрагирование, конкретизация, аналогия, моделирование);

2) эмпирические (сравнение, эксперимент, наблюдение, измерение).

В основной части курсового проекта приводят данные, отражающие сущность, методику разработки и основные результаты курсового проектирования. Основная часть, как правило, состоит из двух разделов: в первом разделе содержатся теоретические основы разрабатываемой темы; во втором – представлена практическая часть. Подробное содержание основной части описано в следующем разделе Методических рекомендаций.

В заключении курсового проекта должно быть указано:

- все ли цели курсового проектирования были достигнуты;

- все ли задачи курсового проектирования были выполнены;

- выводы о достоинствах и недостатках разработанного в рамках курсового проектирования программного средства;

- предложения по дальнейшему развитию и усовершенствованию программного средства;

- трудности, возникшие в рамках курсового проектирования и пути их преодоления;

- результаты самостоятельного изучения инструментальных средств, технологий, методик.

### Примерный объем заключения – 1-2 страницы.

Список использованных источников и интернет-ресурсов должен содержать сведения об источниках, которые использовались или были изучены при подготовке курсового проекта (не менее 20), и располагаться в следующем порядке:

законы Российской Федерации (в хронологической последовательности);

- указы Президента Российской Федерации (в хронологической последовательности);

- постановления Правительства Российской Федерации (в хронологической последовательности);

- нормативные акты, инструкции (в хронологической последовательности);

- иные официальные материалы (резолюции-рекомендации международных организаций и конференций, официальные доклады, официальные отчеты, материалы судебной практики и др.);

- монографии, учебники, учебные пособия (в алфавитном порядке по фамилии, имени, отчеству автора);

- литература на иностранном языке;

- интернет-источники.

Учебная и научная литература должна быть не старше 5 лет.

Образец оформления списка использованных источников и интернетресурсов представлен в Приложении 5.

В приложение выносятся примеры бланков входных и выходных документов; большие диаграммы, схемы и рисунки; таблицы, занимающие больше одного листа; листинг программы, содержащий фрагменты кода программных модулей; слайды презентации к защите курсового проекта. Объем приложения (сопроводительных материалов) – не менее 4 страниц.

# 3. СОДЕРЖАНИЕ ОСНОВНОЙ ЧАСТИ КУРСОВОГО ПРОЕКТА

Целью выполнения курсового проекта является разработка программного средства в соответствии с утвержденной темой и формирование документации на него.

Основная часть пояснительной записки курсового проекта должна отражать все этапы работы студента для достижения поставленной цели, а также последовательное решение всех поставленных им задач.

Основная часть курсового проекта по ПМ.03 Участие в интеграции программных модулей состоит из двух глав и соответствующих параграфов:

Глава 1. Предпроектное исследование

- 1.1. Описание предметной области
- 1.2. Сравнительный анализ программ-аналогов
- 1.3. Постановка задачи
- 1.4. Характеристика инструментальных средств разработки

Глава 2. Проектирование и реализация программы

- 2.1. Анализ требований и разработка спецификаций
- 2.2. Проектирование программного обеспечения
- 2.3. Разработка программного обеспечения
- 2.4. Отладка и тестирование программного обеспечения
- 2.5. Руководство по использованию программы

Параграф 1.1. Описание предметной области включает в себя анализ предметной области, существующих систем работы с данными, а также вывод о целесообразности автоматизации процесса работы с данными.

Цель исследования предметной области – изучение задач управления, решаемых вручную, анализ недостатков существующей системы управления, разработка мероприятий по устранению недостатков и формирование перечня новых задач, решаемых автоматизированным способом.

Примерный план описания предметной области:

- сущность предметной области;

характеристика организации, для которой разрабатывается программный продукт: описание организационной структуры управления, вид и содержание продуктов / услуг, реализуемых организацией, основные бизнеспроцессы;

- формы входных и выходных документов, используемых в организации для осуществления бизнес-процессов (привести примеры в виде скриншотов / фотографий);

- изменения в бизнес-процессах организации после внедрения разрабатываемого программного продукта (какие преимущества дает разработка и использование вашего программного продукта по сравнению с аналогами);

- категории пользователей разрабатываемого программного продукта и направления их работы (с указанием возрастного ограничения, интересов);

- уровень готовности пользователей разрабатываемого программного продукта к внедрению продукта.

Следует помнить о том, что после заимствований необходимо указывать номер источника (из Списка использованных источников) в квадратных скобках.

Параграф 1.2. Сравнительный анализ программ-аналогов включает в себя анализ существующих программных продуктов выбранной предметной области по следующим направлениям:

- функционал;
- интерфейс;
- стоимость;
- достоинства;
- недостатки.

Сравнительный анализ программ может быть оформлен как в виде текстового описания, так и в виде таблицы (таблиц), либо в смешанном виде. В завершении параграфа 1.2 необходимо сделать вывод о результатах проведенного анализа.

Следует помнить о том, что после заимствований необходимо указывать номер источника (из Списка использованных источников) в квадратных скобках.

Параграф 1.3. Постановка задачи содержит:

- описание входной информации;

- описание выходной информации;

- математическую модель задачи / сценарий;

- требования к программному обеспечению.

Описание входной информации включает в себя описание входных документов и/или входных данных задачи. Формы входных документов рекомендуется оформлять в виде приложения к пояснительной записке. Входных документов в задаче может не быть, например, при разработке компьютерных игр. В этом случае следует ограничиться описанием входных данных задачи.

Описание выходной информации включает в себя описание выходных документов и/или выходных данных задачи. Формы выходных документов рекомендуется оформлять в виде приложения к пояснительной записке. Выходных документов в задаче также может не быть, в этом случае следует ограничиться описанием выходных данных задачи.

Математическая модель задачи включается в пояснительную записку только для задач вычислительного типа и содержит все формулы и уравнения, используемые при написании программного кода, с подробным описанием коэффициентов, входящих в их состав.

Для игровых программ в пояснительную записку (вместо математической модели) необходимо включить сценарий игры с указанием

жанра, к которому относится разрабатываемая компьютерная игра (логические игры, стратегические игры, симуляторы, приключенческие или ролевые игры, 3D-шутеры).

Сценарий игры в общем случае состоит из сеттинга, сюжета и текста. Сеттинг – это мир игры, его законы и реалии. Сюжет – это последовательность событий, которые складываются в историю. Необходимость сюжета больше всего зависит от жанра игры. Для некоторых жанров сюжет не обязателен. Текст является вспомогательным инструментом и представляет собой не оптимальную форму подачи сеттинга и сюжета игры. Таким образом, сценарий представляет собой форму, в которой выражается сюжет. Как правило, сценарий выглядит как список сцен с описанием происходящего.

Требования к программе содержат два вида требований:

- функциональные требования (подробный перечень функций, реализуемых в программе);

- эксплуатационные (нефункциональные) требования – требования к архитектуре ПО (однопользовательская / многопользовательская), требования к интерфейсу, требования к реализации (операционная система, минимальные системные требования и др.), требования к надежности. В требованиях к надежности необходимо указать способы защиты информации в программе (шифрование, хеширование и др.).

Следует помнить о том, что после заимствований необходимо указывать номер источника (из Списка использованных источников) в квадратных скобках.

Параграф 1.4. Характеристика инструментальных средств разработки содержит описание используемой для разработки системы программирования: языка программирования, служебных программ, входящих в состав в системы, а также информационного обеспечения системы программирования, библиотек, СУБД и других программ, необходимых для

обеспечения функциональности разрабатываемого ПО (например, пакет прикладных программ Microsoft Office).

Вводить тройную нумерацию пунктов (1.4.1, 1.4.2) недопустимо. Рекомендуется оформлять параграф сплошным, логически выстроенным текстом, содержащим следующую информацию (порядок изложения остается на усмотрение студента):

- описание языка программирования С#;

- описание системы/среды программирования (Microsoft Visual Studio, Unity  $3D \mu \pi$ .);

- описание графического пользовательского интерфейса (Windows Forms / WPF / UWP и др.);

- описание системы управления базами данных (Microsoft SQL Server /  $MySQL$  и др.);

- описание сторонних подключаемых библиотек;

- описание инструментов для построения диаграмм и схем (Microsoft Visio, Draw.io, PlantUML);

- описание других программных продуктов, которые используются в процессе курсового проектирования - для создания инсталлятора (например, Actual Installer), для создания справочной системы, для создания и оформления пояснительной записки и презентации к защите (Microsoft Word, Microsoft PowerPoint или аналогичные), для обработки графических изображений (при необходимости) и др.

Описание инструментальных средств разработки должно быть кратким.

Следует помнить о том, что после заимствований необходимо указывать номер источника (из Списка использованных источников) в квадратных скобках.

Параграф 2.1. Анализ требований и определение спецификаций программного обеспечения содержит определенный набор диаграмм:

- диаграмму переходов состояний;

- диаграмму «сущность-связь»;

- функциональную диаграмму;

- диаграмму потоков данных;

- диаграмму вариантов использования;

- диаграмму деятельности;

- диаграмму последовательностей;

- диаграмму классов.

У каждого студента в параграфе 2.1 должно быть отображено не менее трех диаграмм (на выбор). При наличии в проекте базы данных построение диаграммы «сущность-связь» является обязательным.

Диаграммы оформляются в виде рисунков. После каждого рисунка необходимо давать словесное описание происходящих на них явлений или процессов.

Для построения диаграмм воспользуйтесь Практикумом Рудакова и Федоровой по Технологии разработки программных продуктов, а также инструментальными средствами Draw.io, Microsoft Visio или интернетсервисом Planttext.com.

Параграф 2.2. Проектирование программного обеспечения содержит:

- структурную схему программы;

- функциональную схему программы;

- ER-диаграмму базы данных, построенную в выбранной СУБД, и описания структуры таблиц базы данных (при наличии в проекте базы данных).

Перечисленные выше графические изображения оформляются в виде рисунков. После каждого рисунка необходимо давать словесное описание происходящих на них явлений или процессов.

Для построения структурной и функциональной схем воспользуйтесь Практикумом Рудакова и Федоровой по Технологии разработки программных продуктов, а также инструментальными средствами Draw.io или Microsoft Visio.

При наличии в курсовом проекте базы данных в параграфе 2.2 необходимо представить:

- ER-диаграмму, построенную в выбранной СУБД;

- словарь данных базы данных.

Оформлять словарь данных рекомендуется в виде таблицы вида:

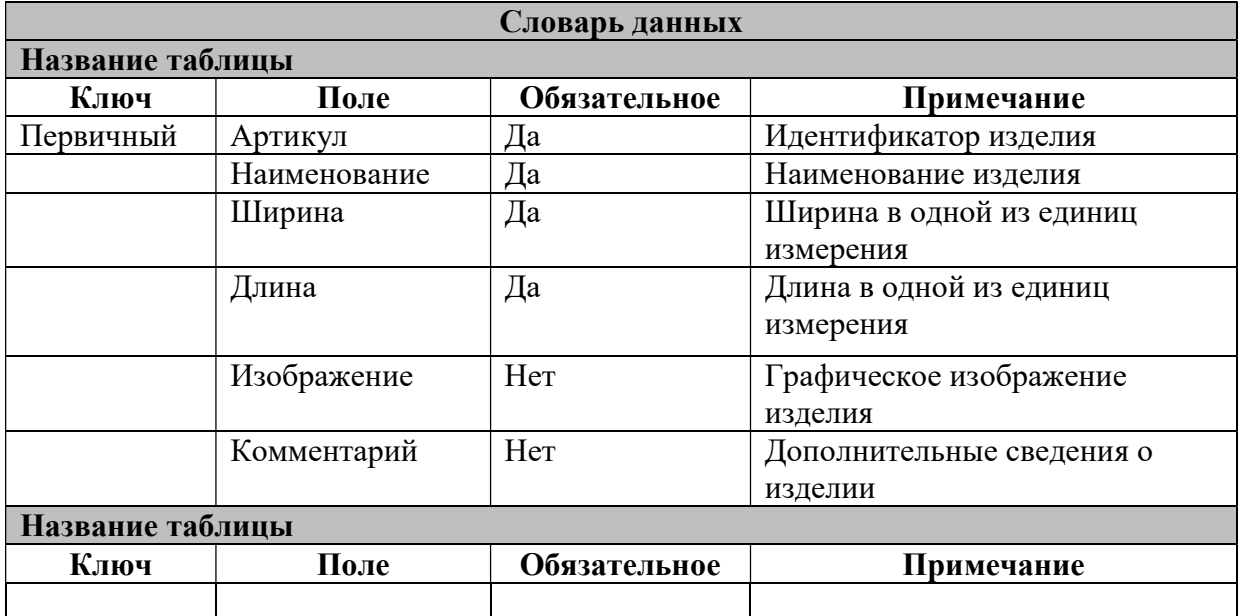

Примечание. Аналогичным образом в словаре необходимо описать структуру всех таблиц базы данных.

Параграф 2.3. Разработка программного обеспечения представляет собой не только разработку front-end (интерфейса всех составных частей программы (подсистем, форм, окон, страниц), но и back-end – описание процесса реализации программы на языке программирования С# с использованием выбранных технологий, паттернов и т.д.

До начала разработки рекомендуется рассмотреть примеры оформления интерфейса программ-аналогов, рассмотренных вами в параграфе 1.2.

Изложение необходимо сопровождать соответствующими небольшими фрагментами программного кода для демонстрации подключения базы данных к проекту, манипуляций с данными из базы данных, работе с объектами классов, импорта/экспорта документов, реализации паттернов, математических методов, самостоятельно разработанной анимации, текстуры И Т.Д.

Необходимо также описать справочную систему, реализованную в программе, и методы ее разработки.

Параграф 2.4. Отладка и тестирование программы содержит примеры ввода в программу как верных, так и ошибочных входных данных с указанием реакции программы. Реакцию программы необходимо оформлять в виде скриншотов.

проведенной Результаты отладки и тестирования программы рекомендуется оформлять в виде таблицы. Достаточно продемонстрировать один контрольный пример, а также реакцию программы на ошибочные лействия пользователя.

### Пример

В таблице 5 представлены результаты отладки и тестирования программы.

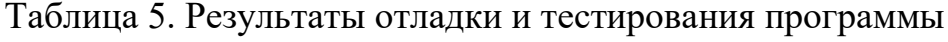

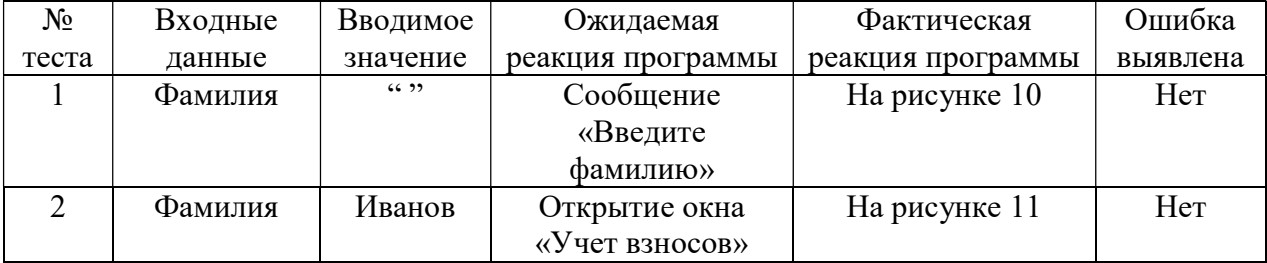

Рисунки, перечисленные в таблице, следует расположить под таблицей.

Также данный параграф должен содержать:

- краткий анализ приведенных в таблице тестовых данных;

- методы отладки, используемые для исправления ошибок;

- выводы о соответствии работы программы функциональным и нефункциональным требованиям, заявленным в параграфе 1.1 Постановка залачи.

При разработке автоматизированных модульных тестов программный листинг тестовых проектов должен быть расположен в Приложении.

Параграф 2.5. Руководство по использованию программы включает в себя следующие разделы:

Руководство системного программиста

Руководство программиста

Руководство оператора

Руководство системного программиста содержит следующие пункты:

- общие сведения о программе;

- структура программы;

- настройка программы;

- проверка программы;

- дополнительные возможности;

- сообщения системному программисту.

В пункте «Общие сведения о программе» должны быть указаны назначение и функции программы и сведения о технических и программных средствах, обеспечивающих выполнение данной программы.

В пункте «Структура программы» должны быть приведены сведения о структуре программы, ее составных частях, о связях между составными частями и связях с другими программами.

Для демонстрации структуры программы рекомендуется составить диаграмму компонентов.

В пункте «Настройка программы» должно быть приведено описание действий по настройке программы на условия конкретного применения.

В этом пункте необходимо также описать установку программы с помощью инсталлятора.

В пункте «Проверка программы» должны быть приведено описание способов проверки, позволяющих дать общее заключение о

работоспособности программы (контрольные примеры, методы прогона, результаты).

В этом пункте рекомендуется сослаться на контрольный пример, рассмотренный в параграфе 2.4 Отладка и тестирование программы.

В пункте «Дополнительные возможности» должно быть приведено описание дополнительных разделов функциональных возможностей программы и способов их выбора.

Этот пункт является необязательным.

В пункте «Сообщения системному программисту» должны быть указаны тексты сообщений, выдаваемых в ходе выполнения настройки, проверки программы, а также в ходе выполнения программы, описание их содержания и действий, которые необходимо предпринять по этим сообщениям.

Руководство программиста содержит следующие пункты:

- назначение и условия применения программы;

- характеристики программы;

- обращение к программе;

- входные и выходные данные;

- сообщения.

В пункте «Назначение и условия применения программы» должны быть указаны назначение и функции, выполняемые программой, условия, необходимые для выполнения программы (системные требования).

В пункте «Характеристики программы» должно быть приведено описание основных характеристик и особенностей программы.

В пункте «Обращение к программе» должно быть приведено описание процедур вызова программы.

В пункте «Входные и выходные данные» должно быть приведено описание организации используемой входной и выходной информации.

В пункте «Сообщения» должны быть указаны тексты сообщений, выдаваемых программисту или пользователю в ходе выполнения программы,

описание их содержания и действия, которые необходимо предпринять по этим сообщениям.

Руководство оператора содержит следующие пункты:

- назначение программы;

- условия выполнения программы;

- выполнение программы;

- сообщения оператору.

В пункте «Назначение программы» должны быть указаны сведения о назначении программы и информация, достаточная для понимания функций программы и ее эксплуатации.

В пункте «Условия выполнения программ» должны быть указаны условия, необходимые для выполнения программы (системные требования).

В пункте «Выполнение программы» должна быть указана последовательность действий оператора, обеспечивающих загрузку, запуск, выполнение и завершение программы, должно быть приведено описание функций, формата и возможных вариантов команд, с помощью которых оператор осуществляет загрузку и управляет выполнением программы, а также описание реакции программы.

В пункте «Сообщения оператору» должны быть приведены тексты сообщений, выдаваемых в ходе выполнения программы, описание их содержания и соответствующие действия пользователя.

# ТРЕБОВАНИЯ К ОФОРМЛЕНИЮ ПОЯСНИТЕЛЬНОЙ ЗАПИСКИ КУРСОВОГО ПРОЕКТА

Пояснительная записка курсового проекта оформляется в соответствии с ГОСТ 7.32-2017 «Отчет о научно-исследовательской работе. Структура и правила оформления».

Научно-справочный аппарат оформляется в соответствии с российскими национальными и межгосударственными ГОСТами:

ГОСТ 7.0.100-2018 «Система стандартов по информации, библиотечному и издательскому делу. Библиографическая запись. Библиографическое описание. Общие требования и правила составления»;

ГОСТ 7.80-2000 «Система стандартов по информации, библиотечному и издательскому делу. Библиографическая запись. Заголовок. Общие требования и правила составления»;

ГОСТ 7.0.12-2011 «Система стандартов по информации, библиотечному и издательскому делу. Библиографическая запись. Сокращение слов на русском языке. Общие требования и правила»;

ГОСТ 7.11-2004 «Система стандартов по информации, библиотечному и издательскому делу. Библиографическая запись. Сокращение слов и словосочетаний на иностранных европейских языках».

Курсовой проект оформляется в текстовом редакторе на листах бумаги формата А4. Текст следует набирать через 1,5 интервал (интервал Перед и После – 0 пт), шрифт Times New Roman, чёрного цвета, размер кегля 14. В таблицах размер шрифта – 12, междустрочный интервал – одинарный. Подчеркивание слов и выделение их курсивом не допускается.

Текст пояснительной записки следует набирать, соблюдая следующие размеры полей: левое – 30 мм, верхнее и нижнее – 20 мм, правое – 10 мм. Колонтитулы: верхний – 2 см, нижний – 1,25 см. Абзацный отступ («красная строка» $-1.25$  см.

Страницы работы следует нумеровать арабскими цифрами, соблюдая сквозную нумерацию по всему тексту. Номер страницы проставляется по центру нижней части листа без точки шрифтом Times New Roman, кегль 14. Титульный лист считают первой страницей, но номер «1» на титульном листе не ставится (необходимо выбрать «Особый колонтитул для первой страницы»). Содержание пояснительной записки имеет номер страницы «2».

Структурные элементы «ВВЕДЕНИЕ», «ЗАКЛЮЧЕНИЕ», «СПИСОК ИСПОЛЬЗОВАННЫХ ИСТОЧНИКОВ И ИНТЕРНЕТ РЕСУРСОВ», «ПРИЛОЖЕНИЕ» являются заголовками структурных элементов работы. Заголовки структурных элементов следует располагать с абзацного отступа посередине текстового поля и печатать прописными (заглавными) буквами без кавычек, без проставления точки в конце заголовка, полужирным шрифтом.

Главы пояснительной записки курсового проекта должны быть пронумерованы арабскими цифрами в пределах всей работы и записаны с абзацного отступа (выравнивание по центру). После цифры ставится точка и пишется название главы, с прописной (заглавной) буквы, полужирным шрифтом. Введение и заключение как главы не нумеруются. Каждую главу необходимо начинать с нового листа (вставлять «Разрыв страницы»). Если заголовок состоит из двух предложений, их разделяют точкой.

### Пример

### Глава 1. Предпроектное исследование

Параграфы нумеруются арабскими цифрами в пределах каждой главы и записываются с абзацного отступа (выравнивание по левому краю). Номер параграфа должен состоять из номера главы и номера параграфа, разделенных точкой. После номера параграфа ставится точка и пишется название параграфа с прописной (заглавной) буквы, полужирным шрифтом. Параграф начинать с

нового листа не следует. Параграфы на составные части не подразделяются. Тройная нумерация разделов (1.1.1.) не используется.

## Пример

### 1.1. Описание предметной области

В тексте пояснительной записки курсового проекта могут быть перечисления (списки). Перед каждой позицией перечисления следует ставить дефис или строчную букву, после которой ставится скобка (без точки). Если необходима дальнейшая детализация перечислений, используют арабские цифры, после которых ставится скобка, а запись производится с абзацного отступа.

### Пример

Выделяют следующие этапы разработки программы:

- предпроектное исследование предметной области;

- анализ требований и определение спецификаций;

- проектирование программы;

- реализация программы:

1) кодирование алгоритмов;

2) отладка;

3) тестирование;

- документирование.

Графики, схемы, диаграммы, рисунки располагаются в пояснительной записке непосредственно после текста, имеющего на них ссылку (предложение с указанием номера рисунка), и выравниваются по центру страницы. Название графиков, схем, диаграмм, рисунков помещается под ними, пишется без кавычек и содержит слово «Рисунок» (без кавычек) и указание на порядковый номер рисунка, без знака №. Рисунки нумеруются арабскими цифрами, сквозной нумерацией в пределах всей работы (1, 2, 3) либо в пределах каждой главы (1.1, 1.2, 1.3, 2.1, 2.2, 2.3).

# Пример

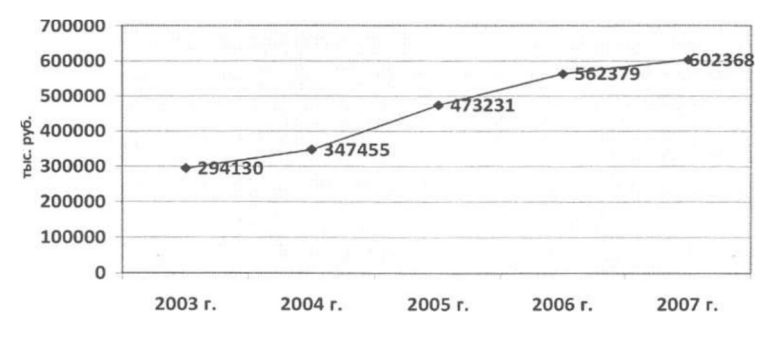

На рис. 1 представлены доходы бюджета за 2003-2007 годы.

Рисунок 1. Доходы бюджета за 2003-2007 годы

Таблицы в пояснительной записке располагаются непосредственно после текста, имеющего на них ссылку, и выравниваются по центру страницы. Таблицы нумеруются арабскими цифрами, сквозной нумерацией в пределах всей работы (1, 2, 3) либо в пределах каждой главы (1.1, 1.2, 1.3, 2.1, 2.2, 2.3). Название таблицы указывается по центру над таблицей. Оно должно быть кратким и точным. При переносе таблицы на следующую страницу над ней размещают слова «Продолжение таблицы …». При этом «шапку» таблицы либо повторяют, либо заменяют номерами граф. В тексте работы целесообразно располагать таблицы объемом не более одной страницы, таблицы бОльшего объема следует размещать в Приложении. Допускается помещать таблицу вдоль длинной стороны листа. В таблицах необходимо использовать шрифт Times New Roman, кегль 12, одинарный междустрочный интервал.

### Пример

В табл. 1 представлен список некоторых известных систем тестирования, представленных в сети Интернет, и их недостатки.

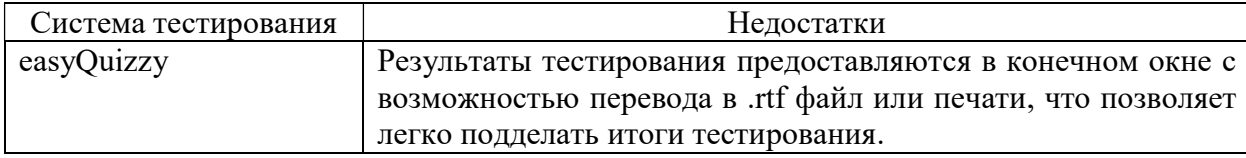

Таблица 1. Описание систем тестирования

Приложения - дополнительные к основному тексту материалы справочного, документального, иллюстративного или другого характера, размещаются в конце пояснительной записки, после списка использованных источников и интернет-ресурсов в порядке их упоминания в тексте. Каждое приложение должно начинаться с нового листа, и иметь тематический заголовок и общий заголовок «Приложение  $\mathbb{N}_2$  », выровненные по правому краю.

Если приложение представляет собой отдельный рисунок или таблицу, то оно оформляется в соответствии с требованиями, предъявляемыми к иллюстрациям, таблицам.

Иллюстрации и таблицы нумеруются в пределах каждого приложения в отдельности. Например: рис. 3.1 (первый рисунок третьего приложения), таблица 1.1 (первая таблица первого приложения).

### Пример

## **ПРИЛОЖЕНИЕ**

Приложение №1

Тестирование информационной системы

На рис. 1.1 изображена...

вставить рисунок

Рисунок 1.1. Название

В табл. 1.1 представлен ...

Таблица 1.1. Название

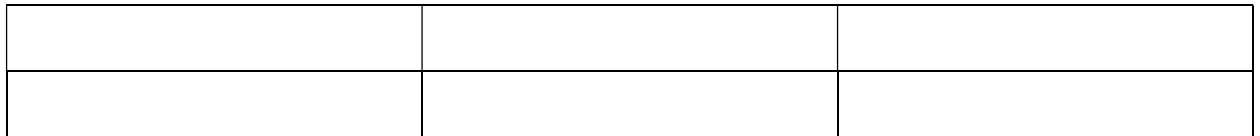

#### Во всех случаях использования цитат, формулировок, формул,

таблиц. заимствованных из опубликованных графиков, рисунков, источников, необходима соответствующая ссылка на них. Оформление ссылок на использованные источники необходимо оформлять в соответствии с ГОСТ Р 7.0.5-2008 «Система стандартов по информации, библиотечному и

издательскому делу. Библиографическая ссылка. Общие требования и правила составления». Рекомендуется использовать затекстовые ссылки на использованные источники в виде порядкового номера библиографического описания источника в списке использованных источников и интернетресурсов. Порядковый номер ссылки заключают в квадратные скобки.

## Пример

На рис. 2 представлена статистика по объему продаж мобильных игровых приложений в развитых странах мира в 2018-2019 годах [15].

При цитировании текста цитата приводится в кавычках, а после нее в квадратных скобках указывается ссылка на литературный источник по списку использованной литературы и номер страницы, на которой в этом источнике помещен цитируемый текст.

## Пример

«С# – современный объектно-ориентированный и типобезопасный язык программирования» [16, с. 237].

# ПОРЯДОК ЗАЩИТЫ КУРСОВОГО ПРОЕКТА

После завершения работы над курсовым проектом студент представляет проект руководителю на рецензирование. В рамках рецензирования делается вывод о готовности студента к защите курсового проекта. Критериями оценки курсового проекта являются следующие:

- степень разработки темы;

- полнота охвата научной литературы;

- творческий подход к процессу курсового проектирования;

- правильность и научная обоснованность выводов;

- аккуратное и правильное оформление курсового проекта.

Отзыв руководителя на курсовой проект включает:

- заключение о соответствии курсового проекта заявленной теме;

- оценку качества выполнения курсового проекта;

- оценку полноты разработки поставленных вопросов, теоретической и практической значимости курсового проекта.

К защите курсового проекта студентом представляется пояснительная записка на бумажном носителе и электронный носитель (флешнакопитель), содержащий:

- пояснительную записку курсового проекта в виде электронного документа – pdf-файла;

- инсталлятор разработанного программного обеспечения;

- архив с исходным кодом разработанного программного обеспечения;

- базу данных (при наличии);

- презентацию к защите курсового проекта.

В случае защиты курсовых проектов с применением дистанционных образовательных технологий все вышеперечисленные материалы студент должен расположить в облачном хранилище Финуниверситета не позднее, чем за 2 дня до даты защиты.

Защита курсового проекта является открытой и проводится очно в форме выступления студента с подготовленным докладом. В своей речи студент освещает рассмотренные им вопросы, выполненные им задачи, основные теоретические сведения по теме проекта, а также демонстрирует разработанное в рамках курсового проектирования программное обеспечение. Продолжительность доклада – не более 10 минут. После доклада студент отвечает на вопросы преподавателей, присутствующих на защите.

В случае защиты курсовых проектов с применением дистанционных образовательных технологий обязательным является включение веб-камеры во время выступления студента и ответов на вопросы.

Доклад студента на защите сопровождается презентацией, в которой необходимо отразить:

а) на титульном слайде:

- полное наименование учебного заведения;

- тему курсового проекта;

- Ф.И.О. исполнителя и руководителя;

- год выполнения курсового проекта;

б) на остальных слайдах:

- предмет и объект исследования;

- цель и задачи курсового проекта;

- входные и выходные данные;

- математическую модель задачи / сценарий (для игровых программ);

- разработанные диаграммы;

- разработанные схемы программы;

- интерфейс программы;

- достигнутые в ходе курсового проектирования результаты, достоинства и недостатки разработанного программного средства, а также пути его улучшения;

в) на заключительном слайде:

- текст «Спасибо за внимание!».

Слайды презентации не должны быть перегружены информацией: следует отображать тезисы, схемы или иллюстрации, а все необходимые пояснения давать устно. Оформление презентации должно быть выполнено в соответствии со следующими критериями:

1. Стиль

- Соблюдайте единый стиль оформления.

- Избегайте стилей, которые будут отвлекать от самой презентации.

- Вспомогательная информация (управляющие кнопки) не должны преобладать над основной информацией (текст, рисунки).

### 2. Фон

- Для фона выбирайте более холодные тона (синий или зеленый).

- На одном слайде рекомендуется использовать не более трех цветов: один для фона, один для заголовков, один для текста.

- Для фона и текста используйте контрастные цвета.

- Обратите особое внимание на цвет гиперссылок (до и после использования).

### 3. Анимационные эффекты

- Запрещено использовать любые анимационные эффекты.

### 4. Содержание информации

- Заголовки должны привлекать внимание аудитории.

- Используйте короткие слова и предложения.

- Минимизируйте количество предлогов, наречий, прилагательных.

### 5. Расположение информации на странице

- Предпочтительно горизонтальное расположение информации.

- Наиболее важная информация должна располагаться в центре экрана.

### 6. Шрифты

- Для заголовков – не менее 24.

- Для информации – не менее 18.

- Шрифты без засечек легче читать с большого расстояния.

- Нельзя смешивать разные типы шрифтов в одной презентации.

- Для выделения информации следует использовать жирный шрифт, курсив или подчеркивание.

- Нельзя злоупотреблять прописными буквами (они читаются хуже строчных).

### 7. Способы выделения информации

Следует использовать:

- рамки, границы, заливку;

- разные цвета шрифтов, штриховку, стрелки;

- рисунки, диаграммы, схемы для иллюстрации наиболее важных фактов.

#### 8. Объем информации

- Не стоит заполнять один слайд слишком большим объемом информации: люди могут единовременно запомнить не более трех фактов, выводов, определений.

- Наибольшая эффективность достигается тогда, когда ключевые пункты отображаются по одному на каждом отдельном слайде.

#### 9. Виды слайдов

Для обеспечения разнообразия (не нарушая единства выбранного стиля) следует использовать разные виды слайдов:

- с текстом;
- с таблицами;
- с диаграммами;
- с изображениями.

Курсовой проект оценивается по пятибалльной системе. Студенты, не сдавшие в установленный срок курсовые проекты или получившие на защите неудовлетворительные оценки, не допускаются к промежуточной аттестации. Студентам, получившим неудовлетворительную оценку по курсовому проекту, предоставляется право выбора новой темы курсового проекта или, по решению преподавателя, доработка прежней темы, а также определяется новый срок для выполнения курсового проекта.

# Примерные темы курсовых проектов по ПМ.03 Участие в интеграции программных модулей

### для специальности

### 09.02.03 Программирование в компьютерных системах

1. Проектирование и разработка информационной системы книжного издательства на языке программирования С#

2. Проектирование и разработка информационной системы регистратуры медицинского центра на языке программирования  $C#$ 

3. Проектирование и разработка приложения для регистрации участников олимпиады на языке программирования С#

4. Проектирование и разработка музыкального плеера на языке программирования С#

5. Проектирование и разработка информационной системы санатория на языке программирования С#

6. Проектирование и разработка приложения для планирования и организации деятельности на языке программирования С#

7. Проектирование и разработка информационной системы автомобильного салона на языке программирования С#

8. Проектирование и разработка приложения для администрирования танцевальной студии на языке программирования С#

9. Проектирование и разработка компьютерной игры-приключения «CubeMania» на языке программирования С#

10. Проектирование и разработка электронного кошелька на языке программирования С#

11. Проектирование и разработка текстовой игры с элементами RPG «Shattered Soul» на языке программирования  $C#$ 

12. Проектирование и разработка информационной системы компьютерного салона на языке программирования С#

13. Проектирование и разработка компьютерной версии игры «Судоку» на языке программирования С#

14. Проектирование и разработка информационной системы студенческого отдела кадров на языке программирования С#

15. Проектирование и разработка информационной системы розничного магазина на языке программирования С#

16. Проектирование и разработка приложения для ведения семейного бюджета на языке программирования С#

17. Проектирование и разработка информационной системы туристического оператора на языке программирования С#

18. Проектирование и разработка приложения для учета участия студентов в мероприятиях на языке программирования С#

19. Проектирование и разработка приложения «Метроном» на языке программирования С#

20. Проектирование и разработка информационной системы производства бумажной продукции на языке программирования С#

21. Проектирование и разработка казуальной игры «CGM» на языке программирования С#

22. Проектирование и разработка игры-платформера «Super Orima» на языке программирования С#

23. Проектирование и разработка игры-платформера «Pudge Jump» на языке программирования С#

24. Проектирование и разработка информационной системы для учета успеваемости студентов на языке программирования С#

25. Проектирование и разработка приложения для учета абитуриентов вуза на языке программирования С#

26. Проектирование и разработка графической игры «Рисун-Глядун» на языке программирования С#

27. Проектирование и разработка приложения «Криптокошелек» на языке программирования С#

28. Проектирование и разработка интерактивной развивающей игры для детей «PetsCards» на языке программирования С#

29. Проектирование и разработка приложения для учета водителей госавтоинспекции на языке программирования С#

30. Проектирование и разработка информационной системы предприятия оптовой торговли на языке программирования С#

31. Проектирование и разработка приложения «Нонограммы» на языке программирования С#

32. Проектирование и разработка игры в жанре аркада «Flappy Bird» на языке программирования С#

33. Проектирование и разработка приложения «Индивидуальное рабочее место» на языке программирования С#

34. Проектирование и разработка интеллектуальной игры «Кто хочет стать отличником?» на языке программирования С#

35. Проектирование и разработка приложения для финансовой аналитики валют на языке программирования С#

36. Проектирование и разработка приложения для генерации числовых паттернов на языке программирования С#

37. Проектирование и разработка дипломатической игры «WIM» на языке программирования С#

38. Проектирование и разработка приложения для генерации помещений на языке программирования С#

39. Проектирование и разработка информационной системы салона красоты на языке программирования C#

40. Проектирование и разработка приложения для учета спортсменов секции дзюдо на языке программирования С#

41. Проектирование и разработка логической игры «2048» на языке программирования С#

42. Проектирование и разработка графического интерфейса нейронной сети для анализа изображений на языке программирования С#

43. Проектирование и разработка компьютерной игры «Тетрис» на языке программирования С#

44. Проектирование и разработка приложения для стратегического планирования выпуска изделий с учетом имеющихся ресурсов на языке программирования C#

45. Проектирование и реализация логической головоломки «Три в ряд» на языке программирования C#

46. Проектирование и разработка информационной системы управления платной парковкой на языке программирования С#

Федеральное государственное образовательное бюджетное учреждение высшего образования «ФИНАНСОВЫЙ УНИВЕРСИТЕТ ПРИ ПРАВИТЕЛЬСТВЕ РОССИЙСКОЙ ФЕДЕРАЦИИ» (Финансовый университет)

# Колледж информатики и программирования

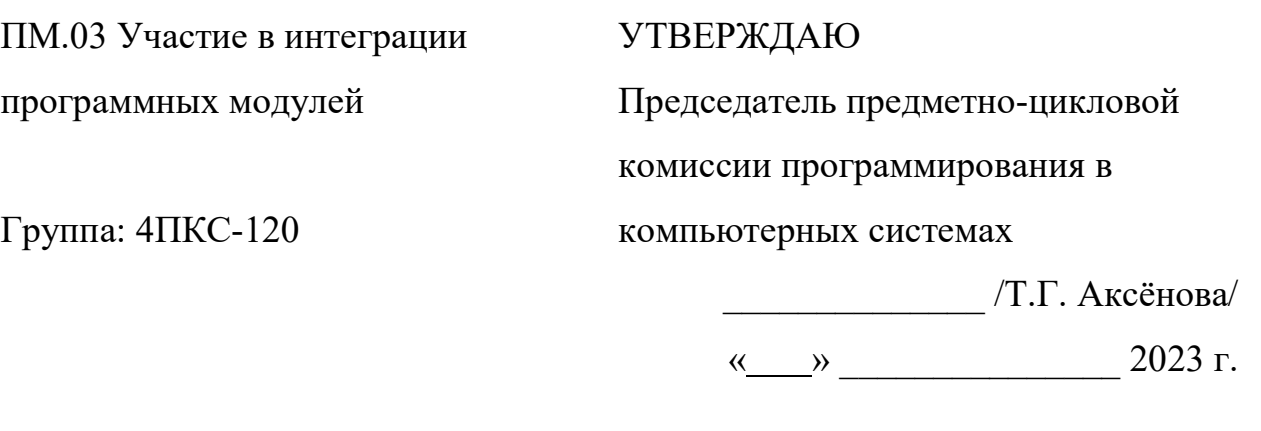

# КУРСОВОЙ ПРОЕКТ

\_\_\_\_\_\_\_\_\_\_\_\_\_\_\_\_\_\_\_\_\_\_\_\_\_\_\_\_\_\_\_\_\_\_\_\_\_\_\_\_\_\_\_\_\_\_\_\_\_\_\_\_\_\_\_\_\_\_\_\_\_\_\_\_\_\_\_\_\_\_\_\_\_\_\_\_\_

На тему:

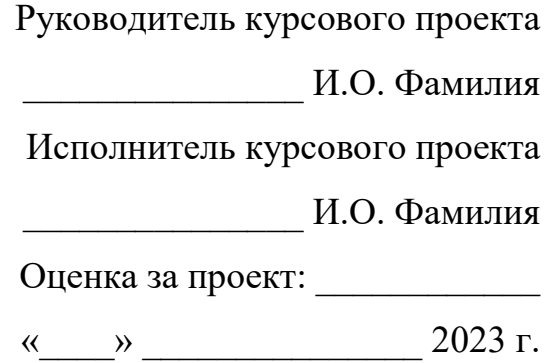

Москва

### Федеральное государственное образовательное бюджетное учреждение высшего образования «Финансовый университет при Правительстве Российской Федерации» (Финансовый университет)

Колледж информатики и программирования

### ОТЗЫВ на курсовой проект

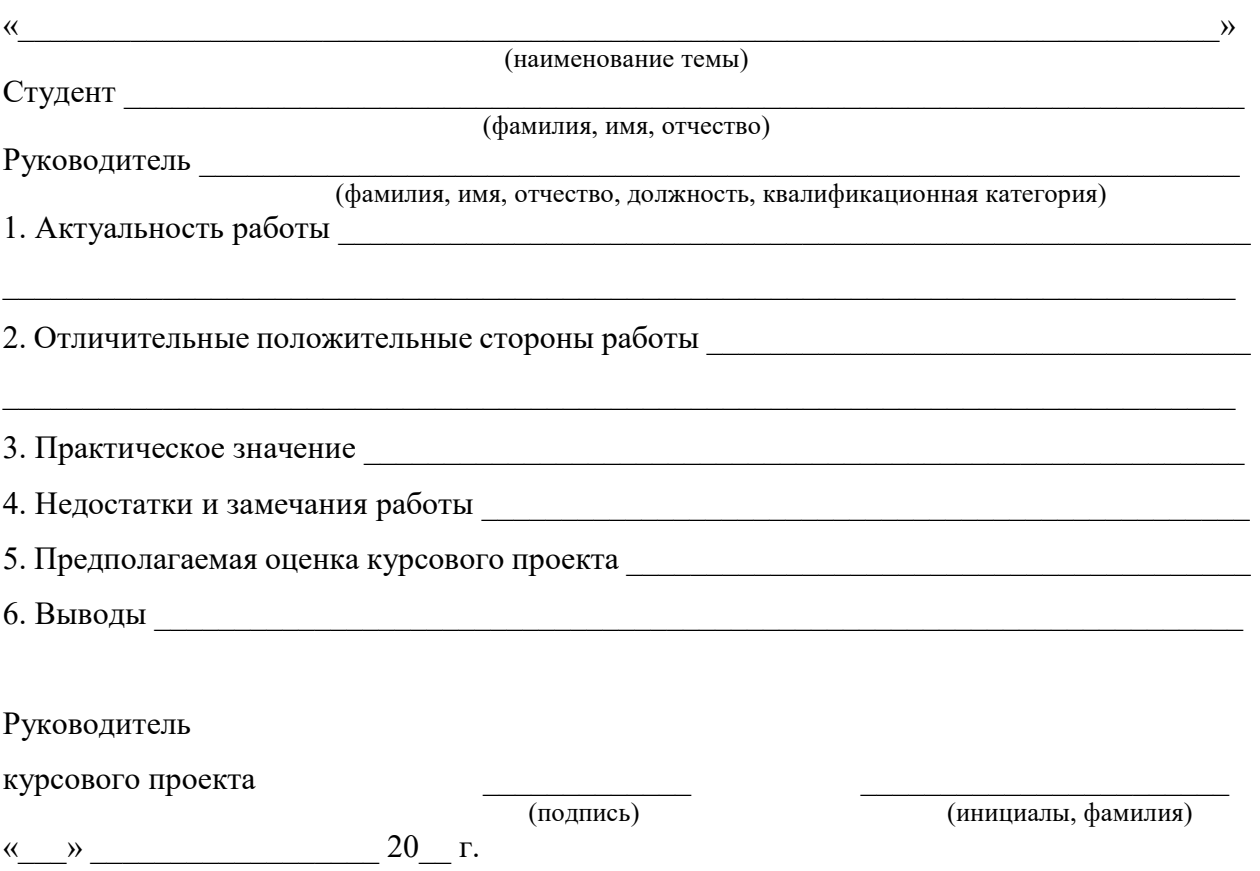

# СОДЕРЖАНИЕ

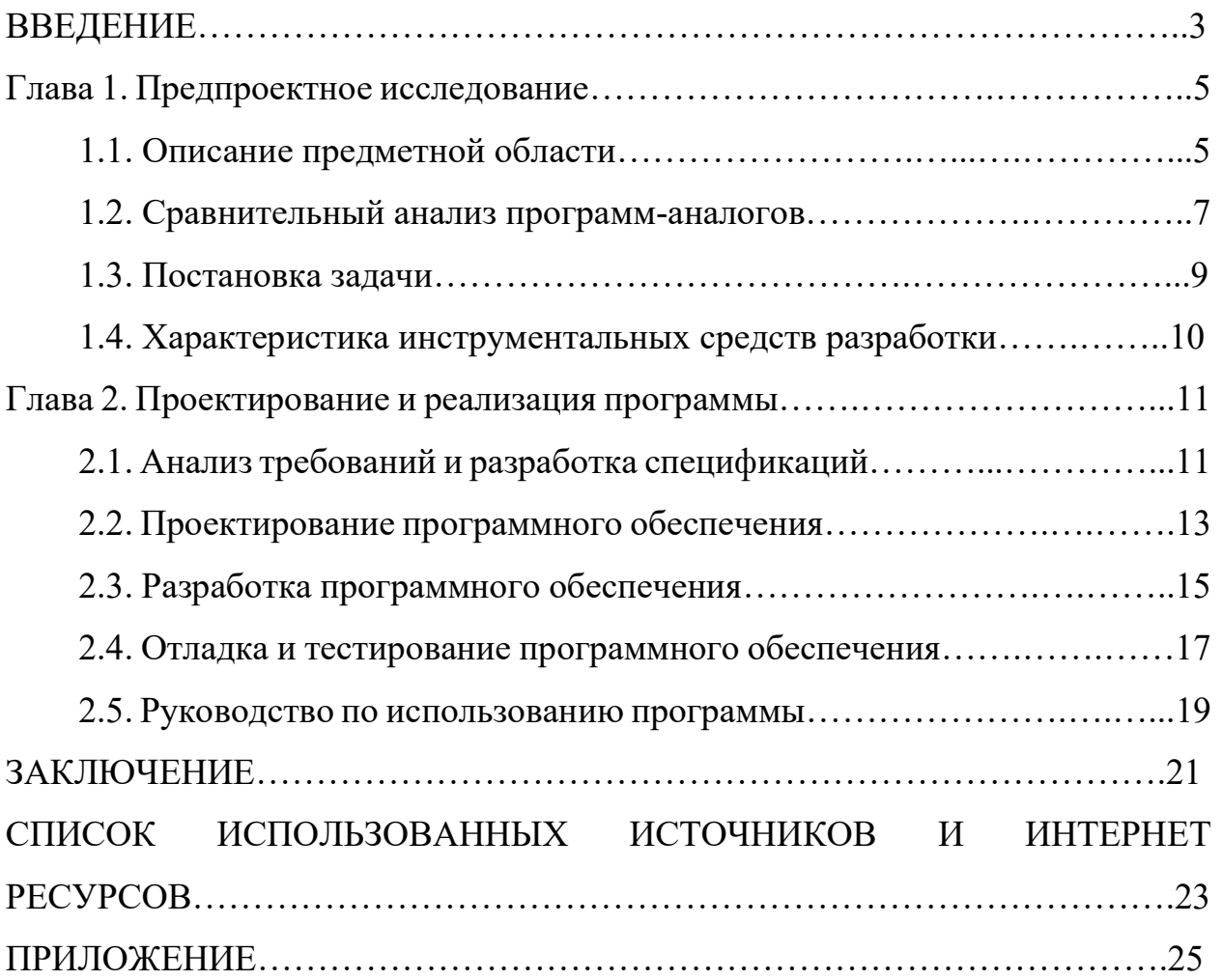

# СПИСОК ИСПОЛЬЗОВАННЫХ ИСТОЧНИКОВ И ИНТЕРНЕТ РЕСУРСОВ

1. ГОСТ Р 7.0.12-2011 Библиографическая запись. Сокращение слов и словосочетаний на русском языке. Общие требования и правила составления. – М.: ИПК Издательство стандартов, 2004. – 169 с.

2. ГОСТ 7.1-2003 Библиографическая запись. Библиографическое описание. Общие требования и правила составления

3. ГОСТ 7.32-2017 Отчет о научно-исследовательской работе. Структура и правила оформления

4. ГОСТ 7.82-2001 Библиографическая запись. Библиографическое описание электронных ресурсов. Общие требования и правила составления

5. ГОСТ Р 7.0.100-2018 Библиографическая запись. Библиографическое описание. Общие требования и правила составления.

6. ГОСТ Р 7.0.5-2008 Библиографическая ссылка. Общие требования и правила составления

7. Единая система программной документации. – М.: Стандартинформ,  $2005. - 128$  c.

8. Агальцов, В.П. Математические методы в программировании: учебник / В.П. Агальцов. – 2-е изд., перераб. и доп. – Москва: ИД «ФОРУМ»: ИНФРА-М, 2023. – 240 с.

9. Гагарина, Л.Г. Разработка и эксплуатация автоматизированных информационных систем: учебное пособие / Л.Г. Гагарина. – Москва: ИД «ФОРУМ»: ИНФРА-М, 2021. – 384 с.

10. Введение в язык C# и .NET Framework. – [Электронный ресурс]. – Режим доступа: https://msdn.microsoft.com/ru-ru/library/z1zx9t92.aspx (дата обращения: 25.09.2023).

11. Гагарина, Л.Г. Технология разработки программного обеспечения: учебное пособие / Л.Г. Гагарина, Е.В. Кокорева, Б.Д. Сидорова-Виснадул; под ред. Л.Г. Гагариной. – Москва: ИД «ФОРУМ»: ИНФРА-М, 2023. – 400 с. –

Текст: электронный. – Режим доступа: https://znanium.com/catalog/document?id=416426 (дата обращения: 30.09.2023).

 12. Гниденко, И. Г. Технологии и методы программирования: учебное пособие для вузов / И. Г. Гниденко, Ф. Ф. Павлов, Д. Ю. Федоров. – Москва: Издательство Юрайт, 2020. – 235 с. – (Высшее образование). – ISBN 978-5- 534-02816-4. – Текст: электронный // ЭБС Юрайт [сайт]. – Режим доступа: https://urait.ru/bcode/450999 (дата обращения: 25.09.2023).

13. Гниденко, И. Г. Технология разработки программного обеспечения: учебное пособие для среднего профессионального образования / И. Г. Гниденко, Ф. Ф. Павлов, Д. Ю. Федоров. – Москва: Издательство Юрайт, 2020. – 235 с. – (Профессиональное образование). – ISBN 978-5-534-05047-9. – Текст: электронный // ЭБС Юрайт [сайт]. – Режим доступа: https://urait.ru/bcode/453640 (дата обращения: 28.09.2023).

14. Гуриков, С. Р. Введение в программирование на языке Visual C#: учебное пособие / С.Р. Гуриков. – МОСКВА: ФОРУМ: ИНФРА-М, 2020. – 447 с. – (Высшее образование: Бакалавриат). – ISBN 978-5-00091-458-8. – Текст: электронный. – Режим доступа: https://znanium.com/catalog/product/1092167 (дата обращения: 21.09.2023).

15. Игнатьев, А.В. Тестирование программного обеспечения: учебное пособие для СПО / А.В. Игнатьев. – 3-е изд., стер. – Санкт-Петербург: Лань, 2023. – 56 с. – Текст: электронный – URL: https://lanbook.com/catalog/informatika/testirovanie-programmnogoobespecheniya-73257358/ (дата обращения: 20.10.2023).

16. Интернет-сервис для построения схем и диаграмм Draw.io. – [Электронный ресурс]. – Режим доступа: https://www.draw.io/ (дата обращения: 18.10.2023).

17. Интернет-сервис для построения UML-диаграмм. – [Электронный ресурс]. – Режим доступа: https://plantuml.com/ (дата обращения: 02.10.2023).

18. Казанский, А. А. Программирование на Visual C#: учебное пособие для вузов / А. А. Казанский. – 2-е изд., перераб. и доп. – Москва: Издательство Юрайт, 2020. – 192 с. – (Высшее образование). – ISBN 978-5-534-12338-8. – Текст: электронный // ЭБС Юрайт [сайт]. – Режим доступа: https://urait.ru/bcode/451467 (дата обращения: 05.10.2023).

19. Полное руководство по языку программирования C# 6.0 и платформе .NET 4.6. – [Электронный ресурс]. – Режим доступа: http://metanit.com/sharp/tutorial/ (дата обращения: 27.09.2023).

20. Руководство по программированию в WPF. – [Электронный ресурс]. – Режим доступа: https://metanit.com/sharp/wpf/ (дата обращения: 29.09.2023).

21. Руководство по работе в среде Visual Studio. – [Электронный ресурс]. – Режим доступа: https://docs.microsoft.com/ru-ru/visualstudio/ (дата обращения: 25.09.2023).

22. Чистов, Д. В. Проектирование информационных систем: учебник и практикум для среднего профессионального образования / Д. В. Чистов, П. П. Мельников, А. В. Золотарюк, Н. Б. Ничепорук; под общей редакцией Д. В. Чистова. – Москва: Издательство Юрайт, 2020. – 258 с. – (Профессиональное образование). – ISBN 978-5-534-03173-7. – Текст: электронный // ЭБС Юрайт [сайт]. – Режим доступа: https://urait.ru/bcode/452680 (дата обращения: 12.10.2023).